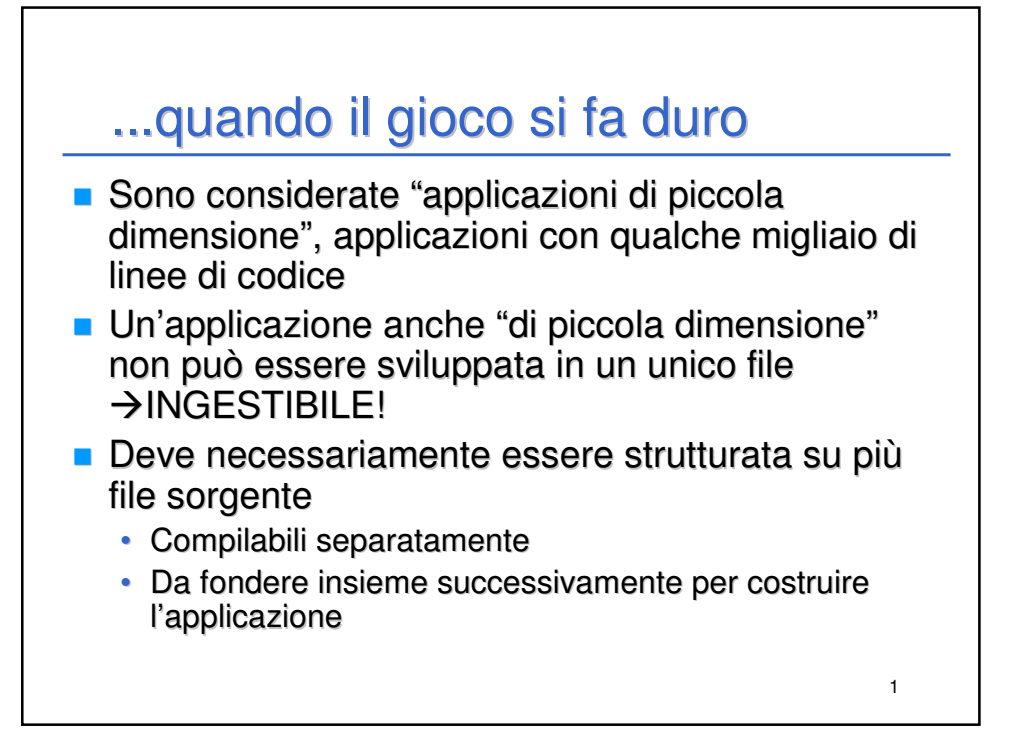

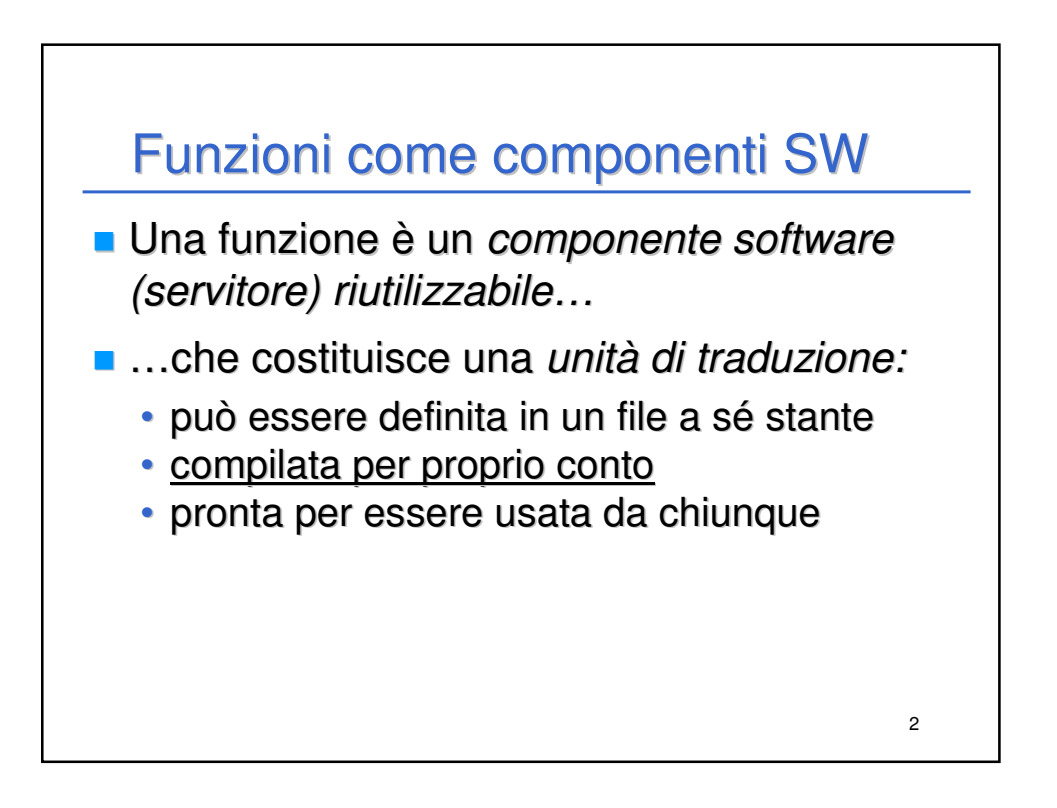

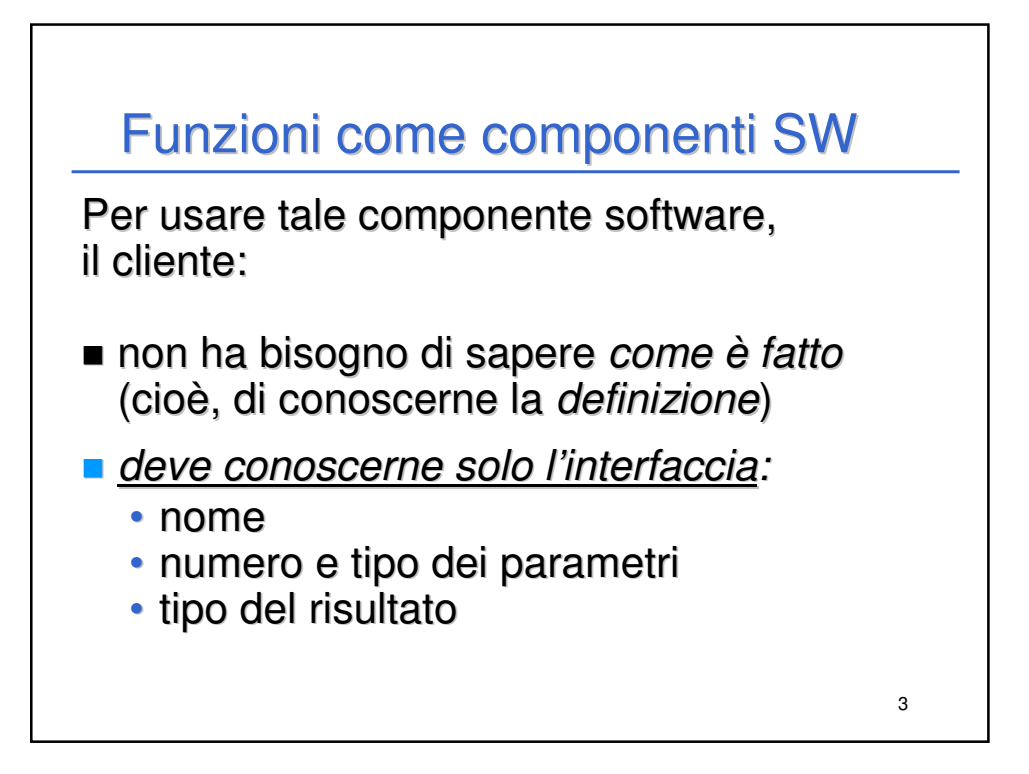

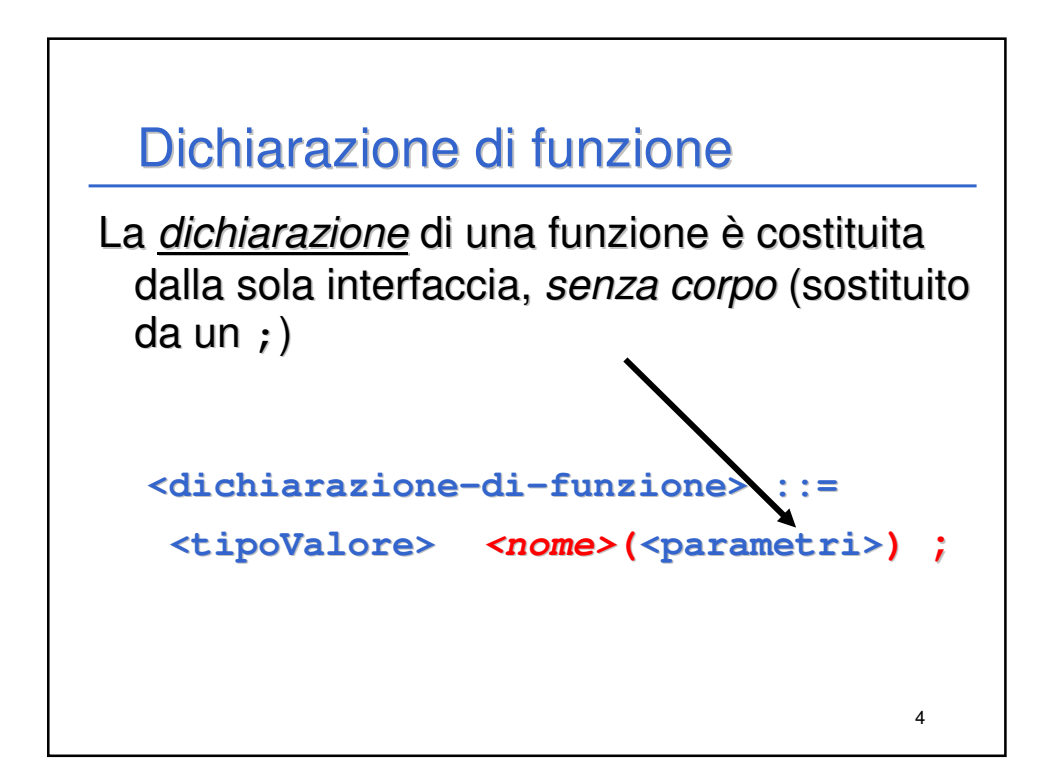

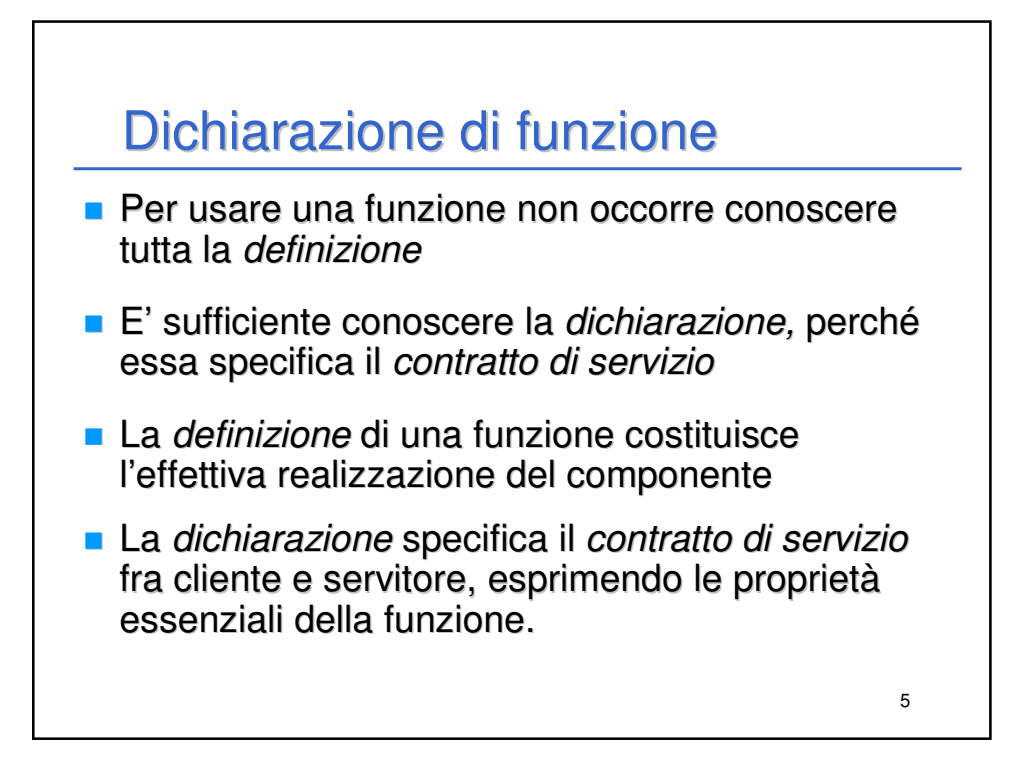

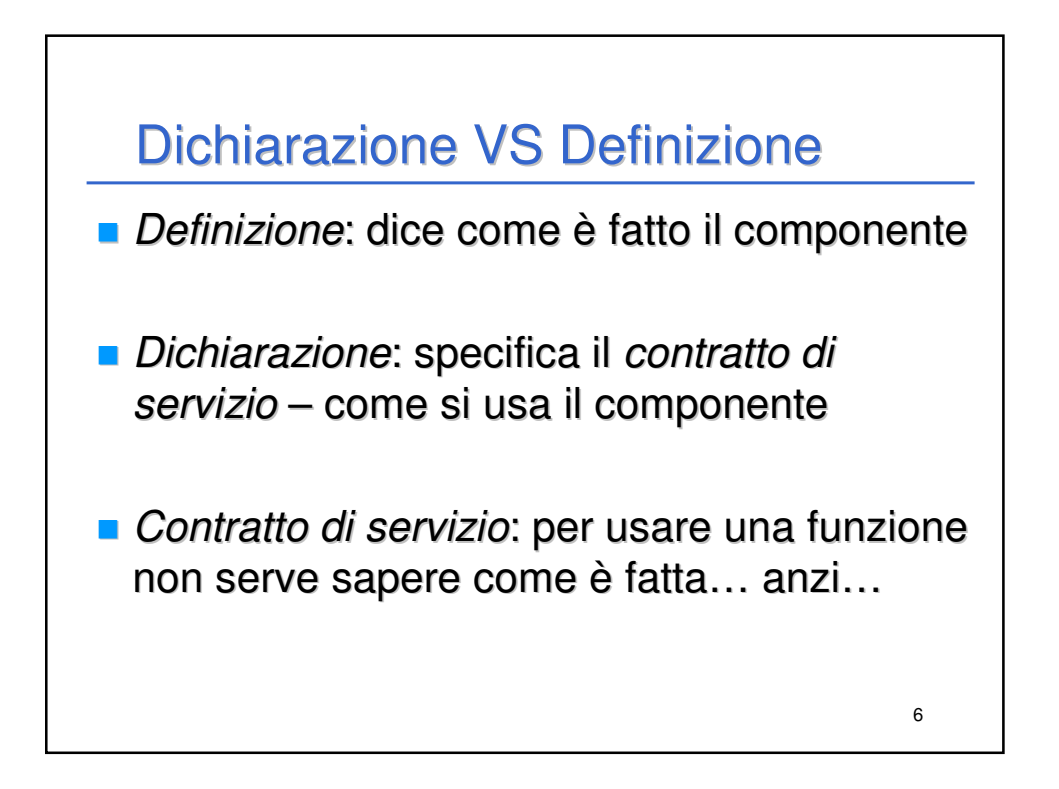

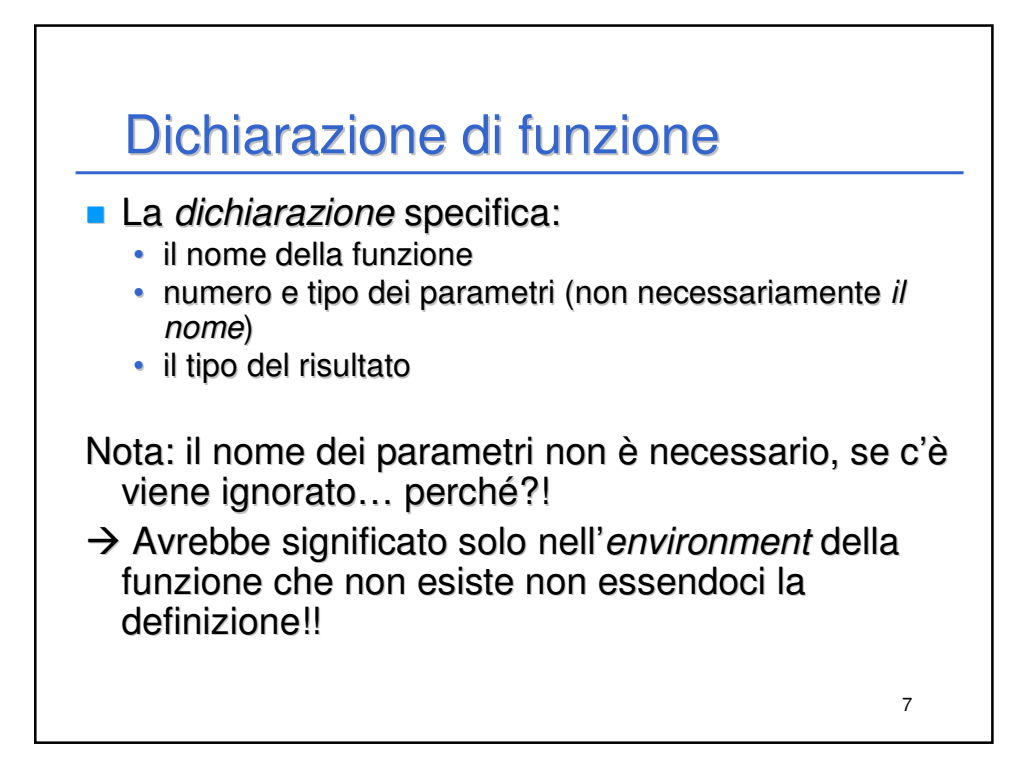

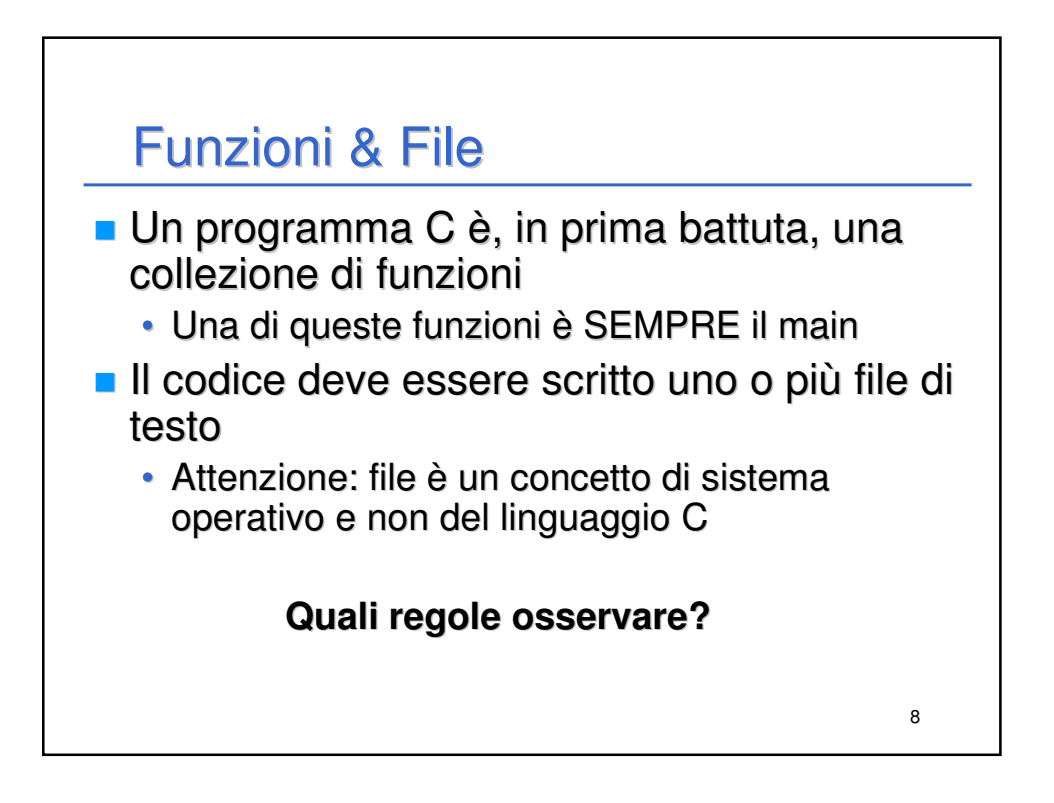

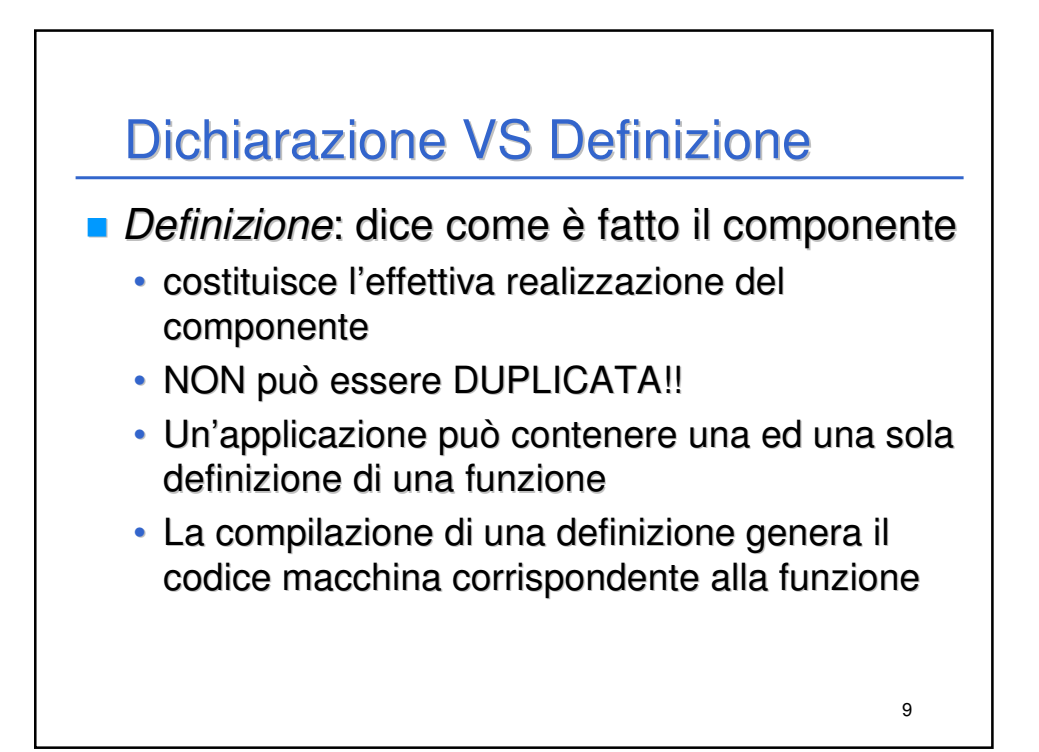

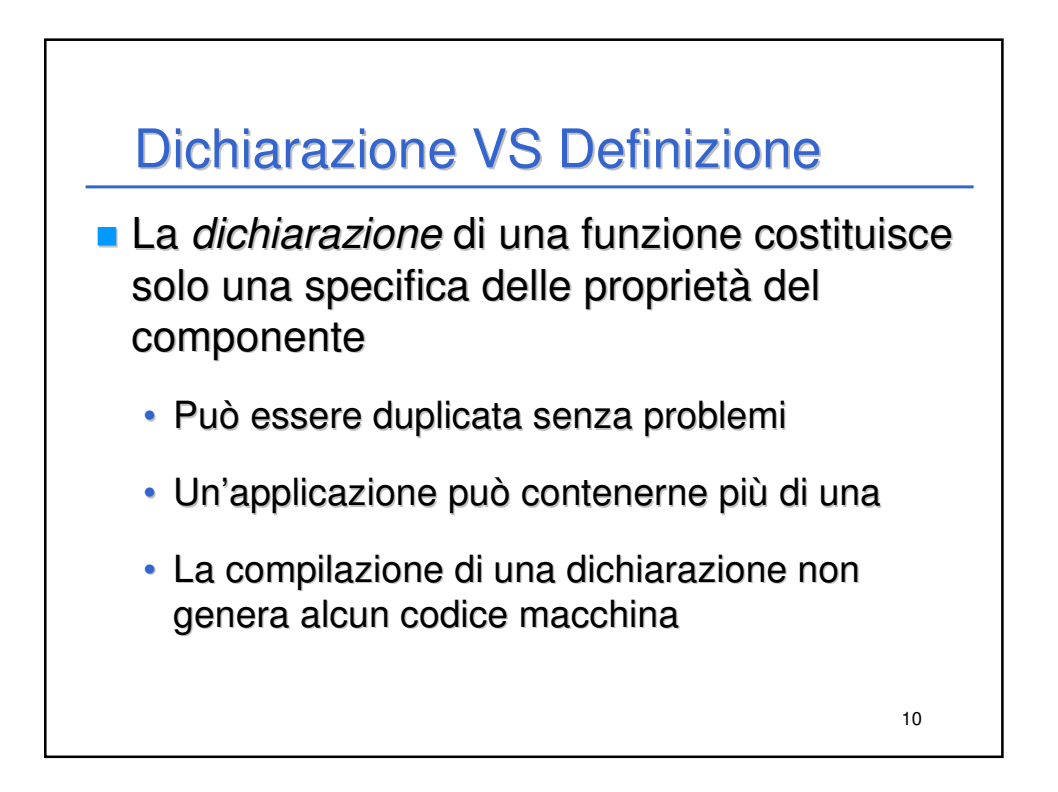

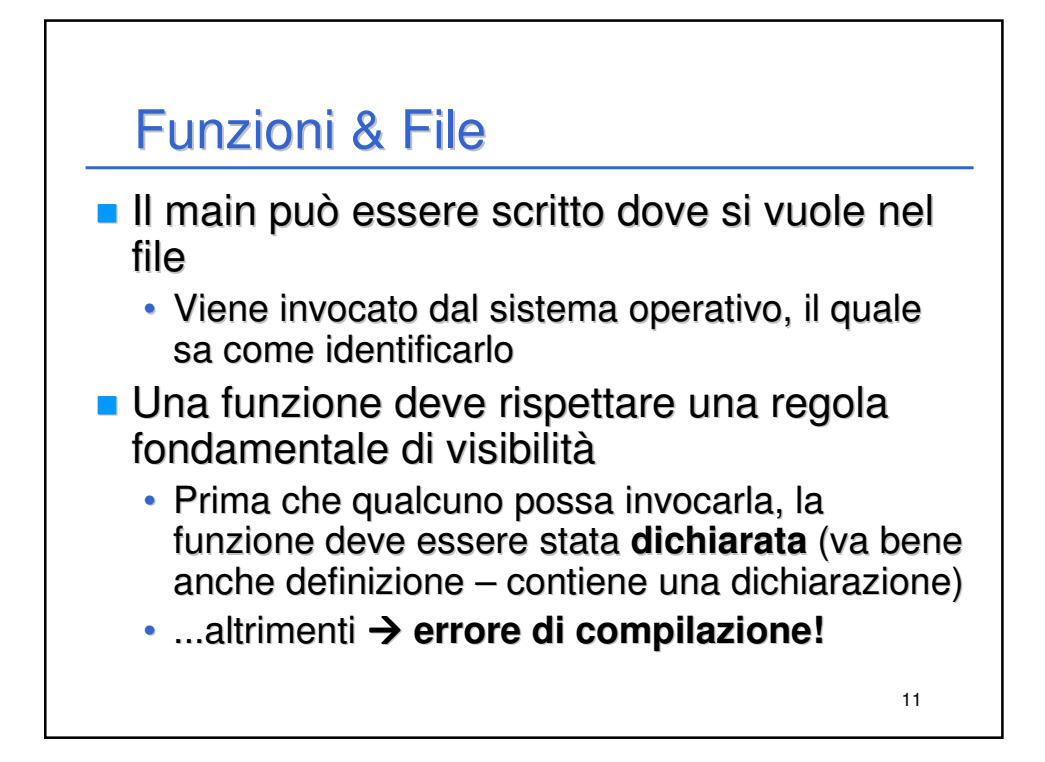

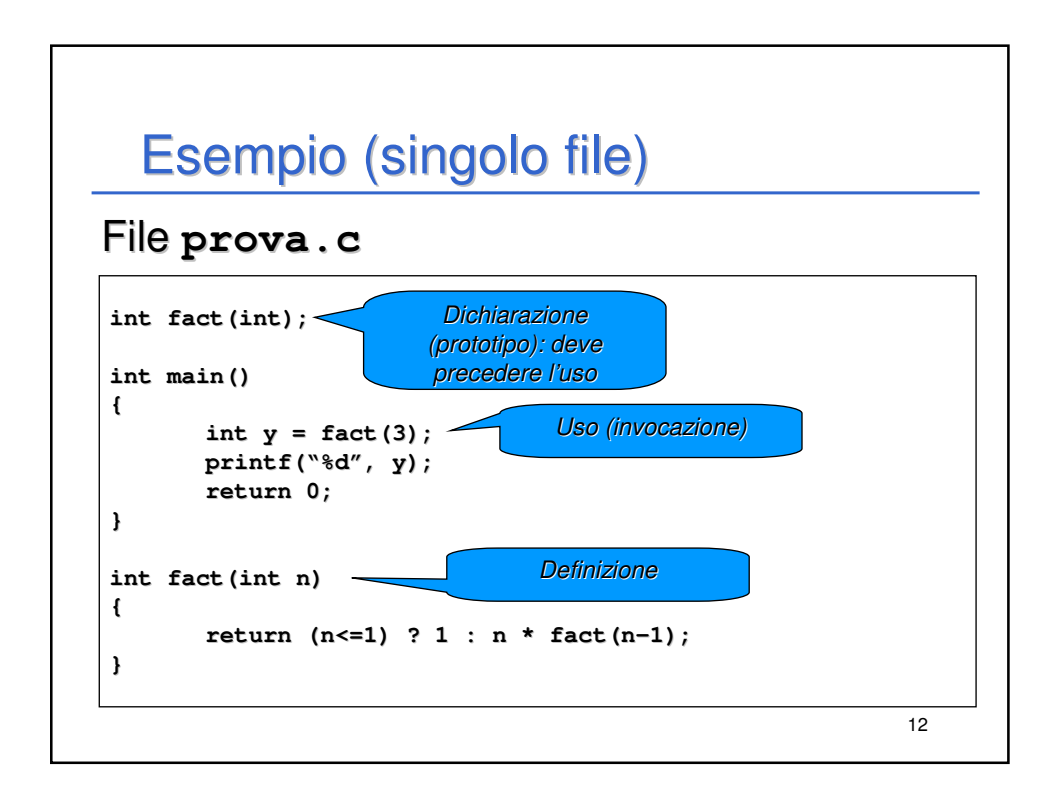

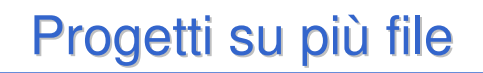

- **Per strutturare un'applicazione su più file** sorgente, occorre che ogni file possa essere compilato **separatamente** dagli altri
	- Successivamente avverrà la fusione
- Affinché un file possa essere compilato, tutte le funzioni usate devono essere **dichiarate** prima dell'uso
	- Non necessariamente definite!

13

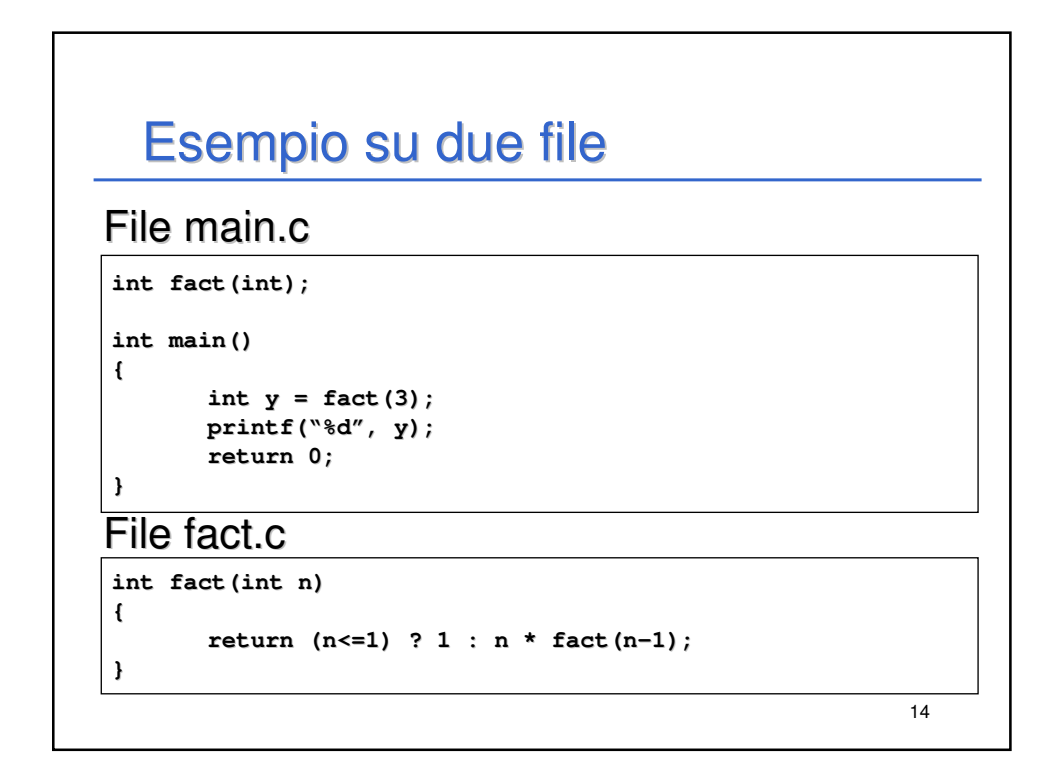

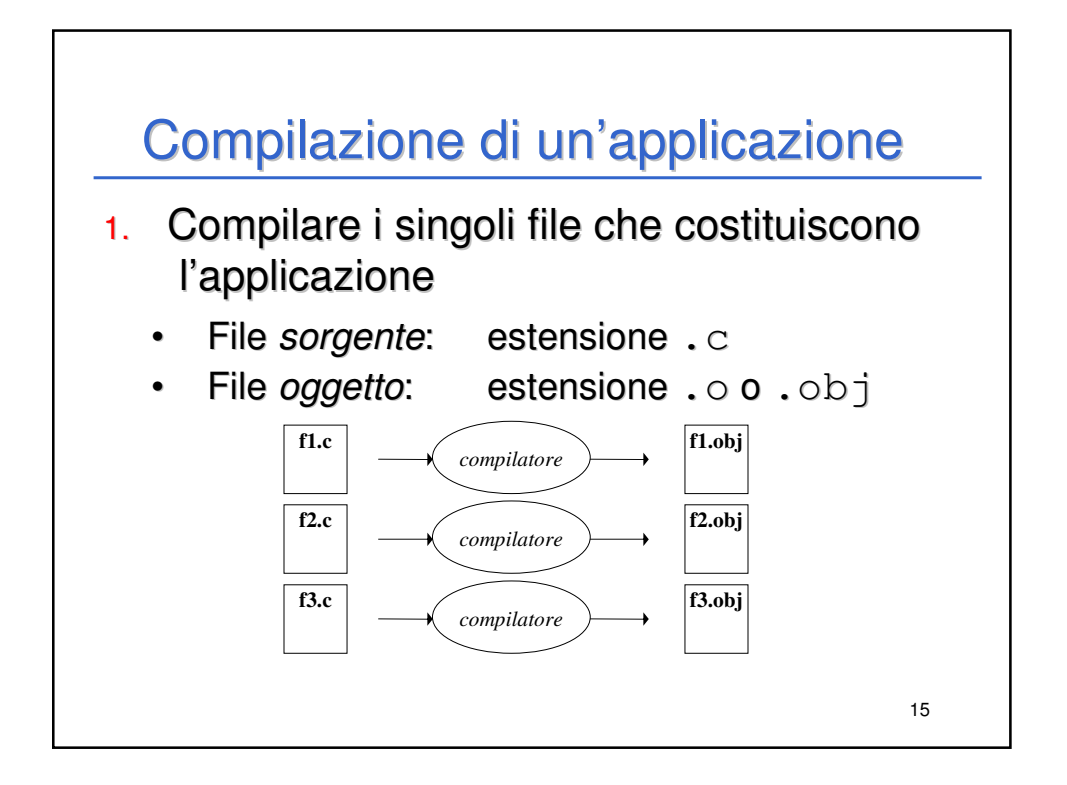

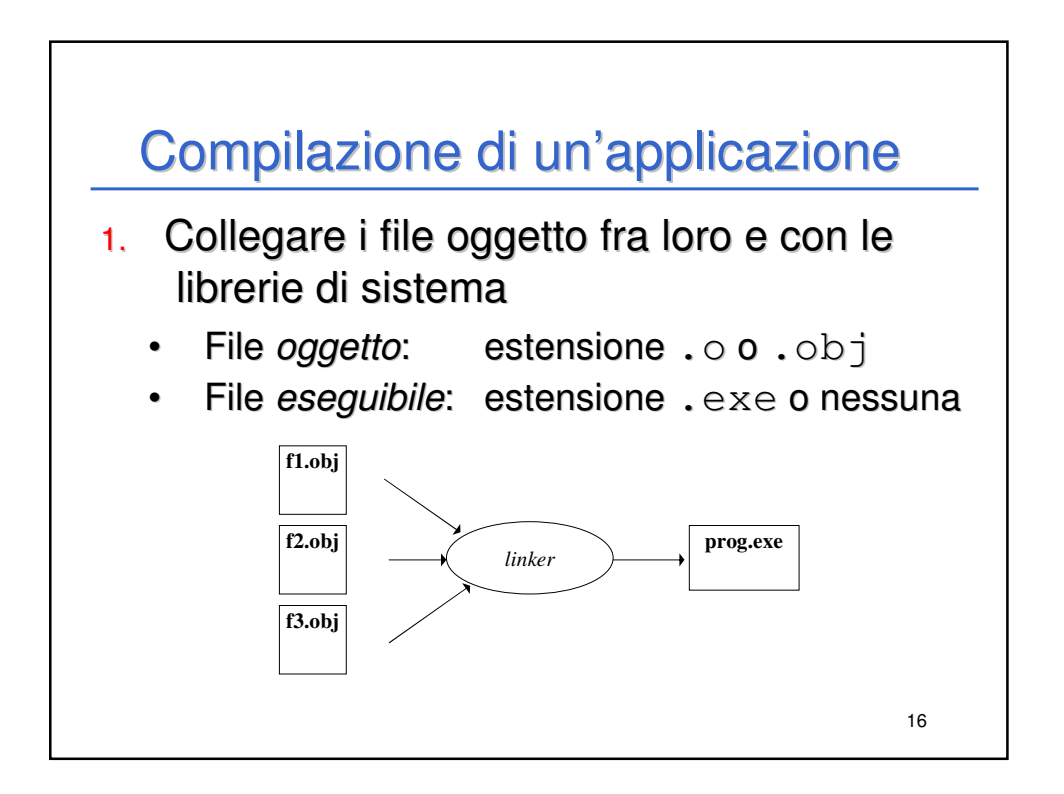

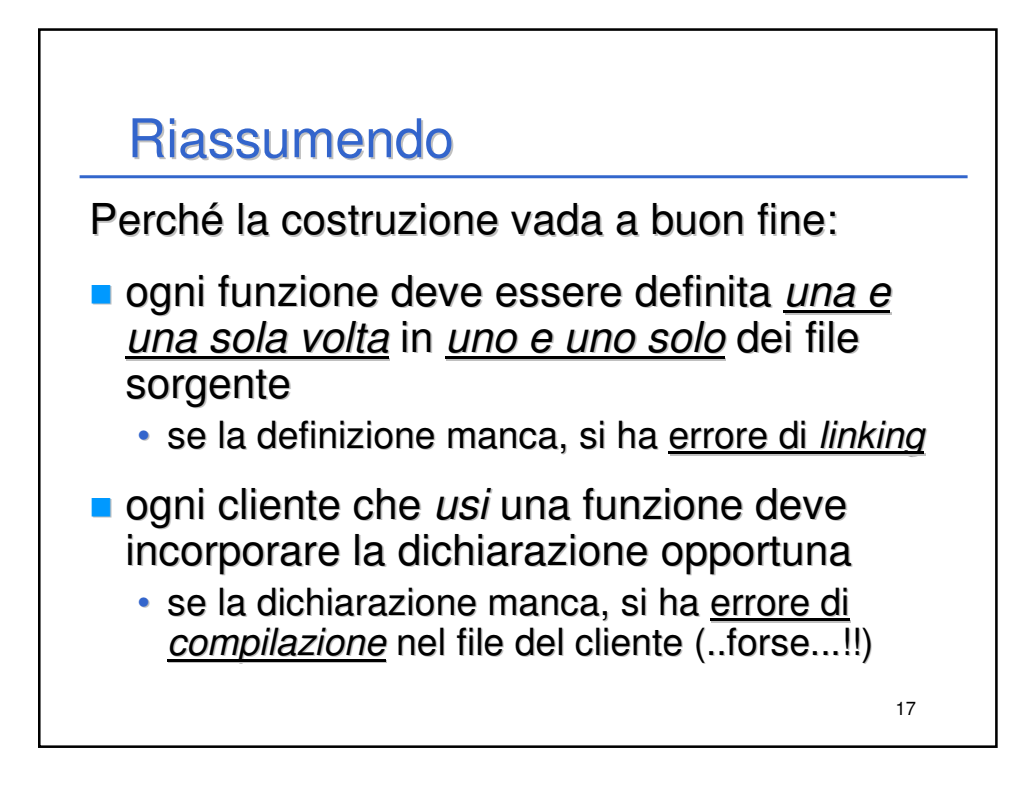

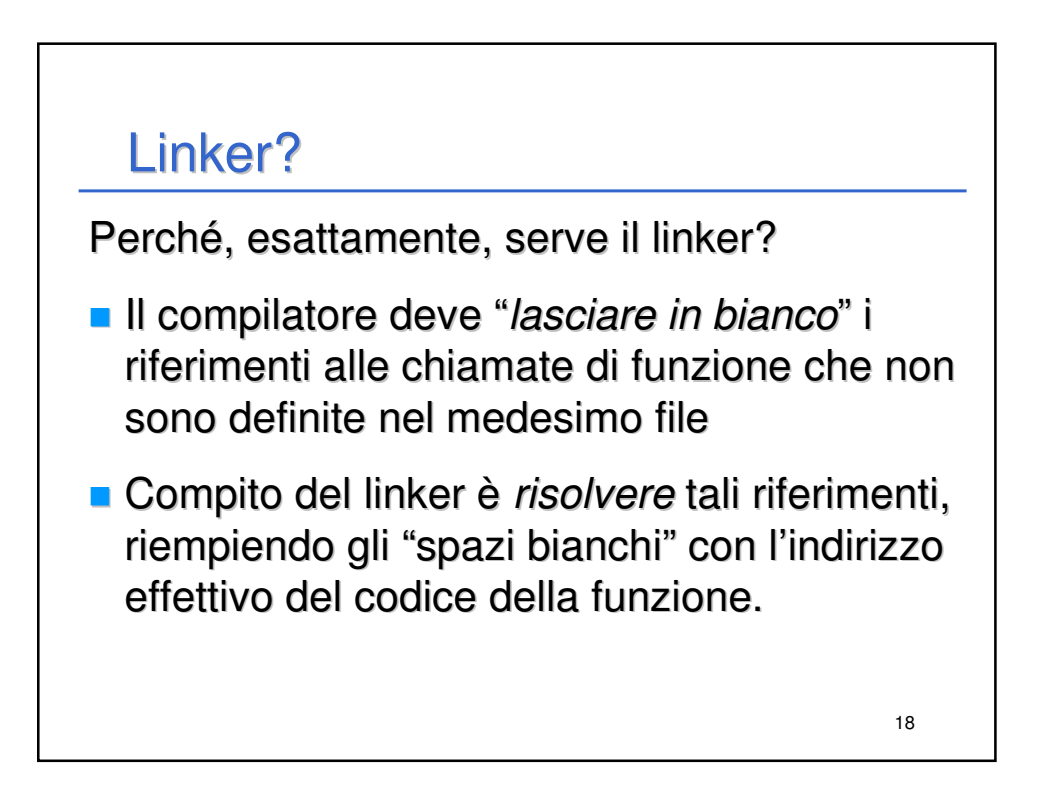

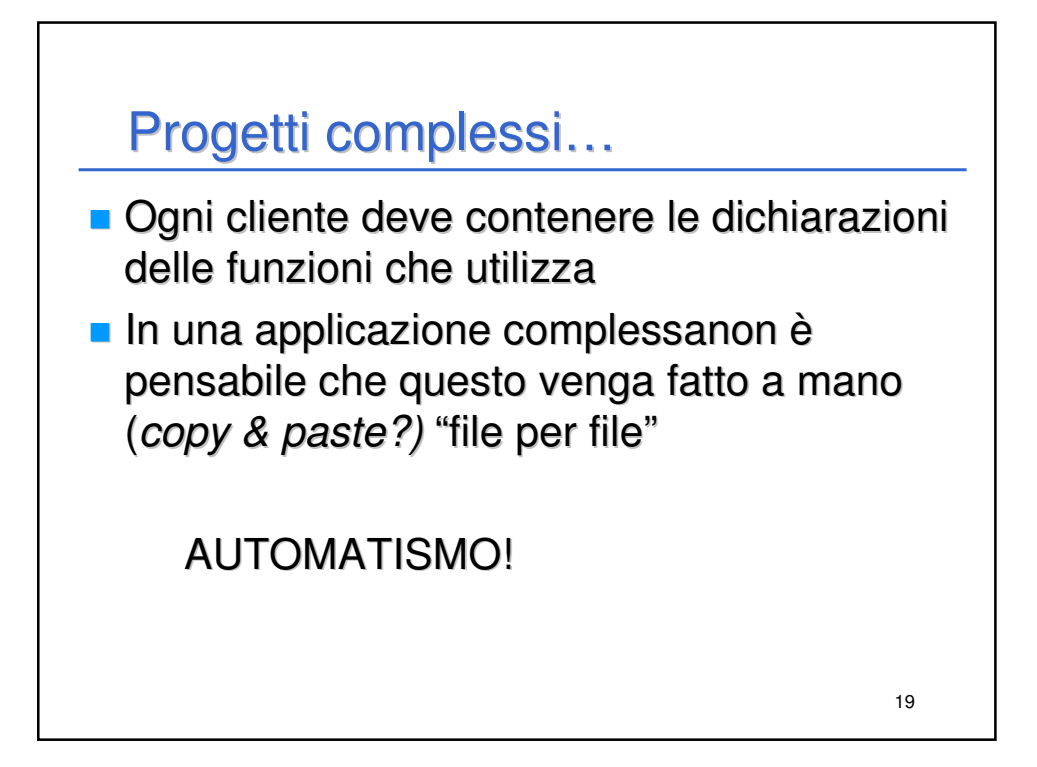

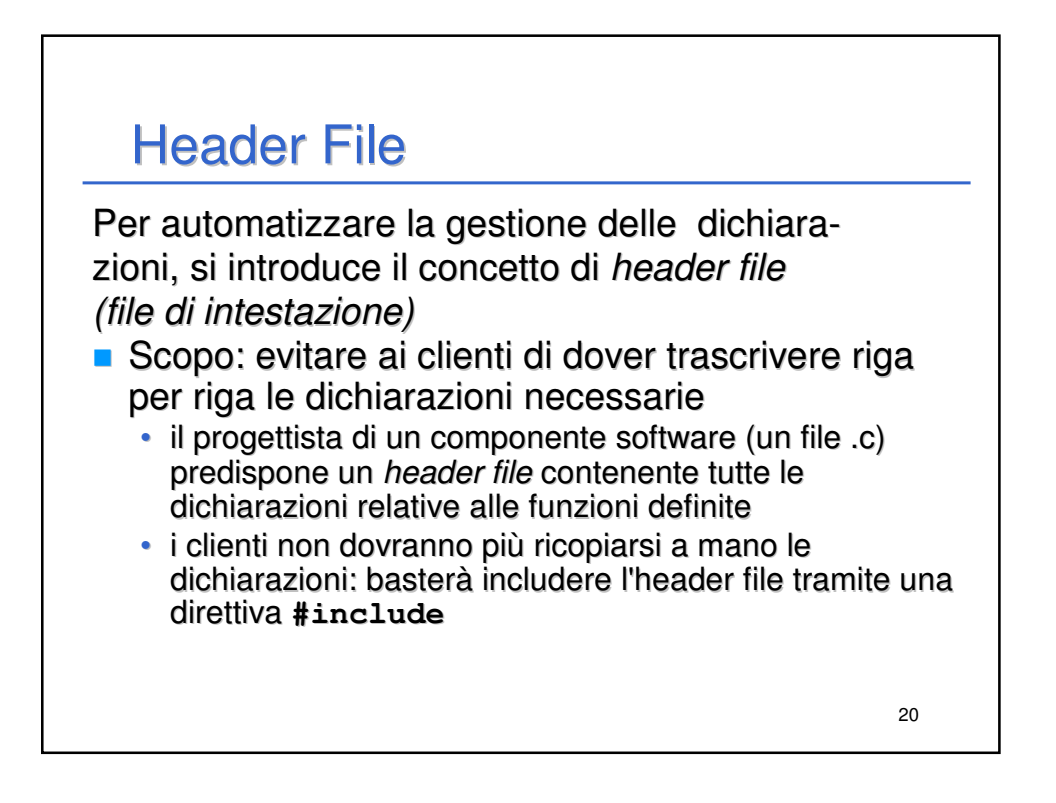

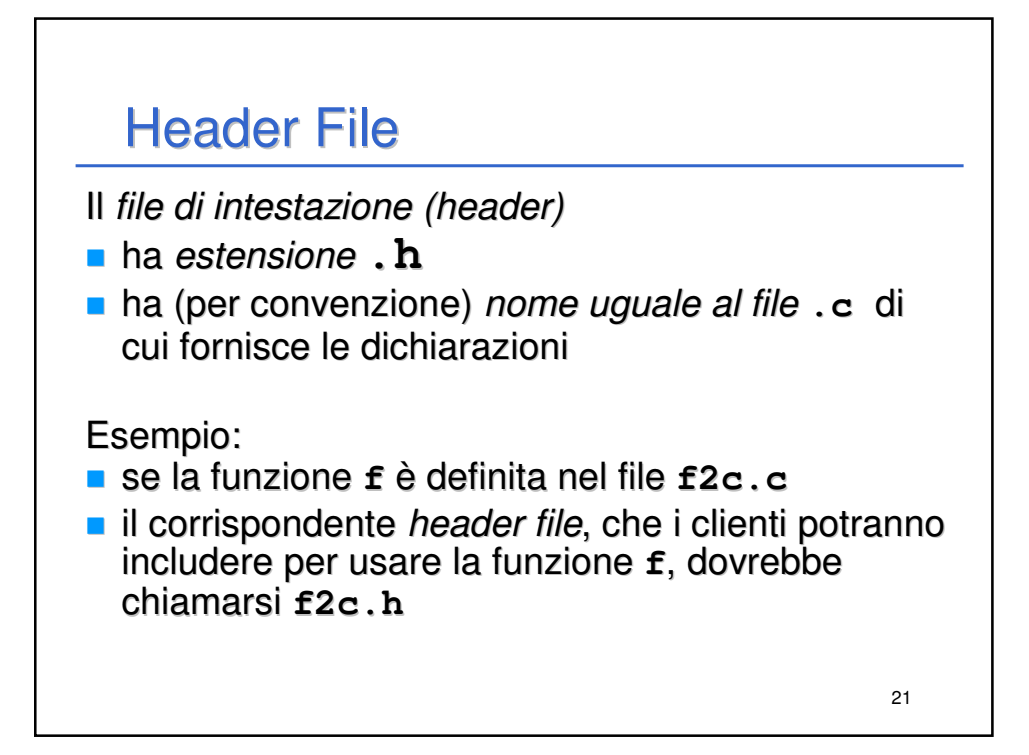

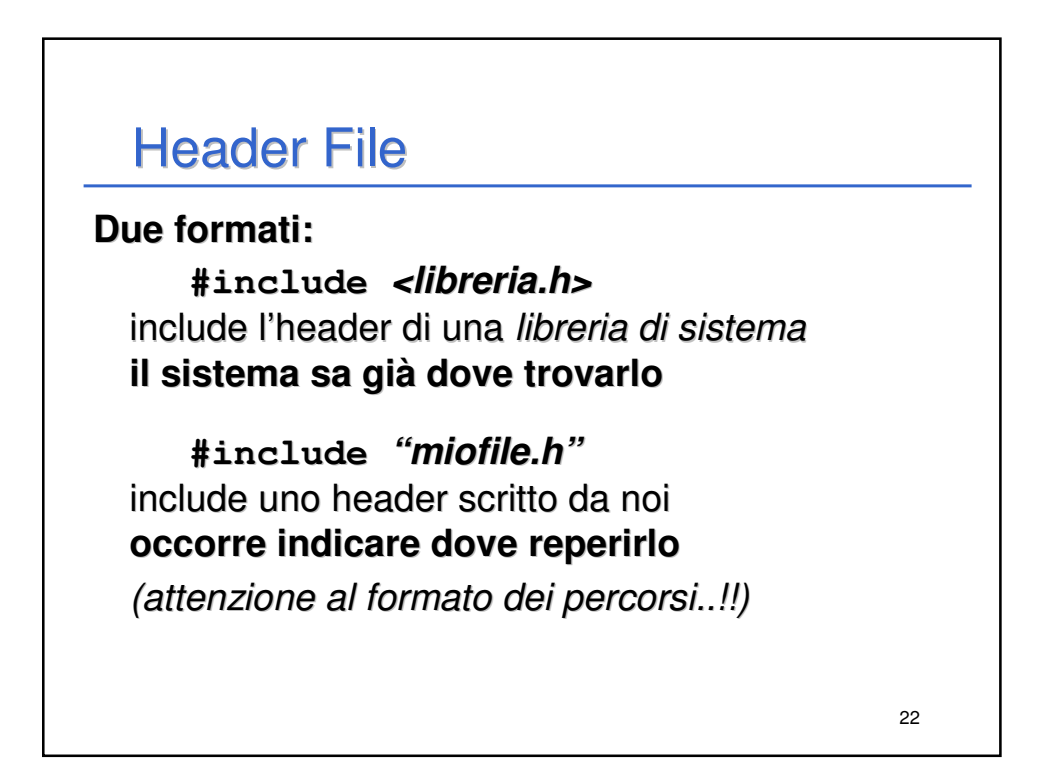

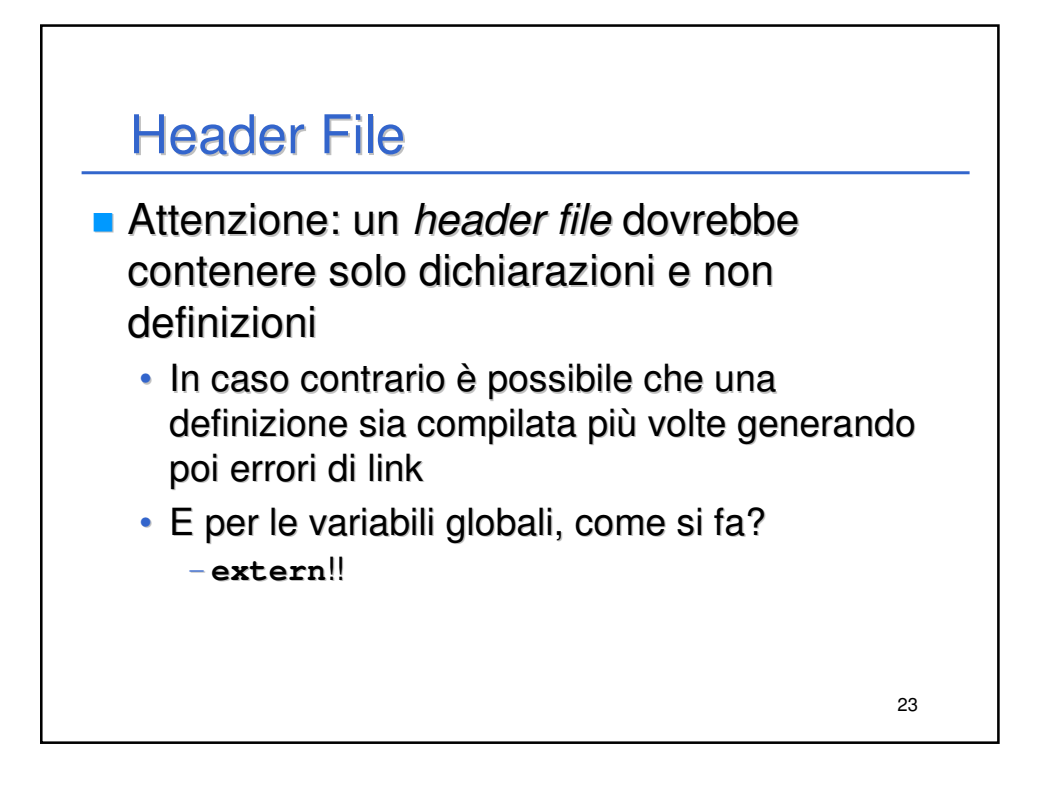

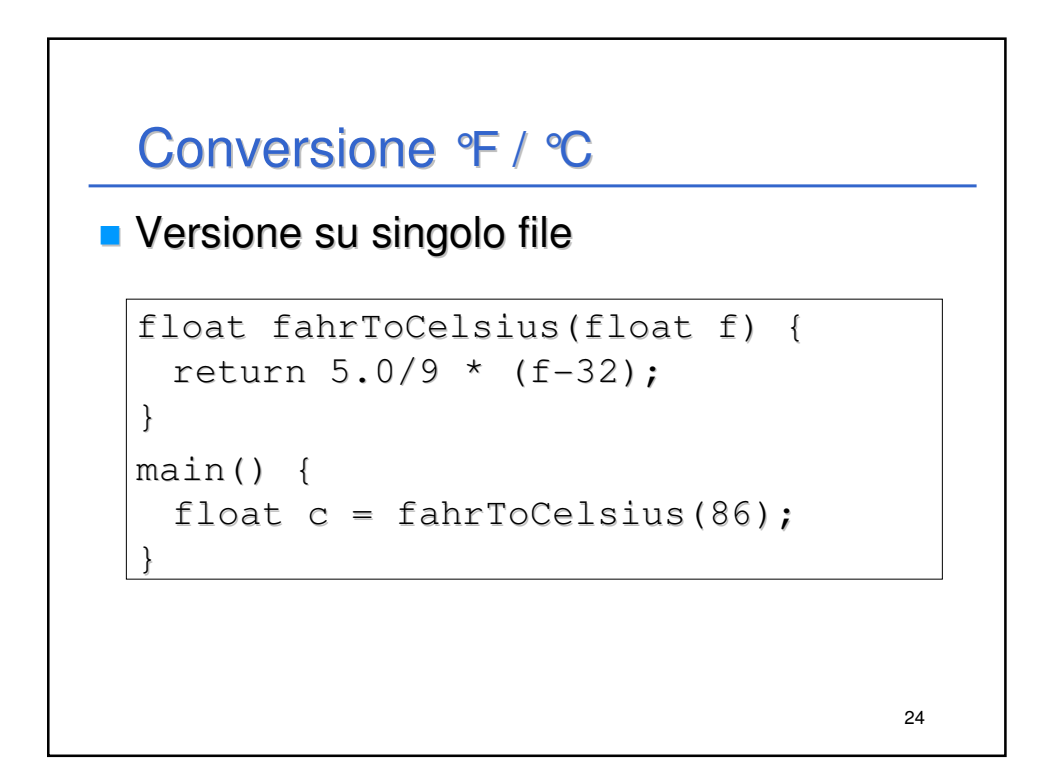

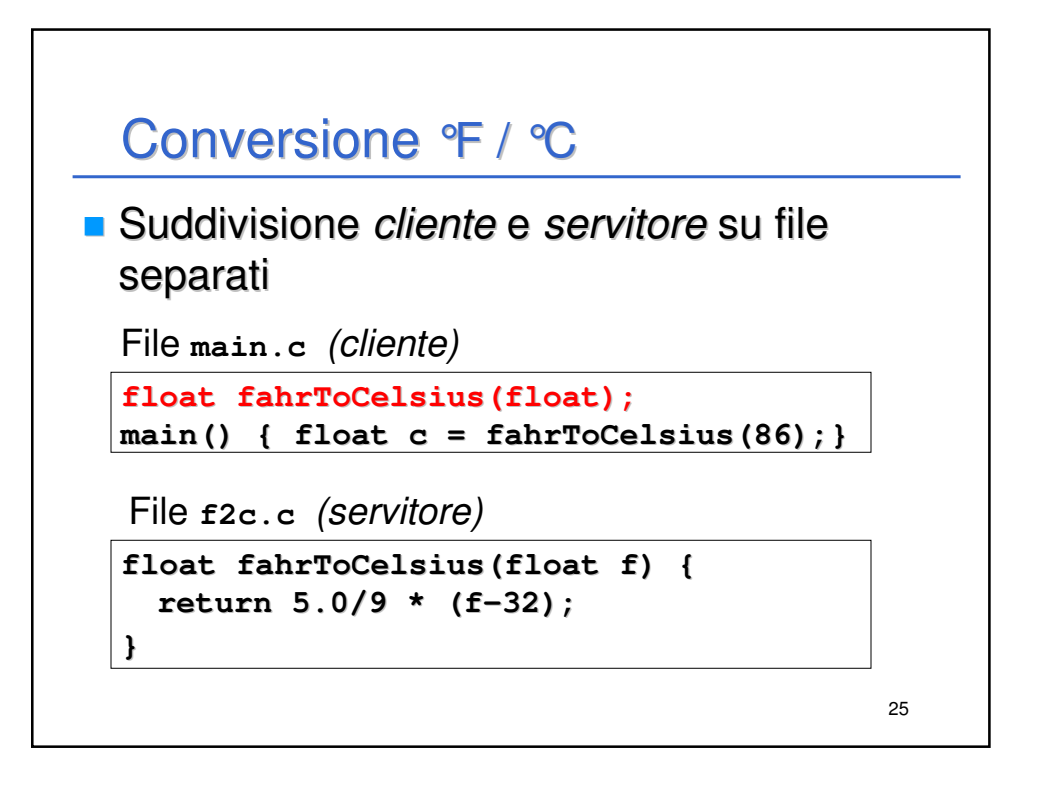

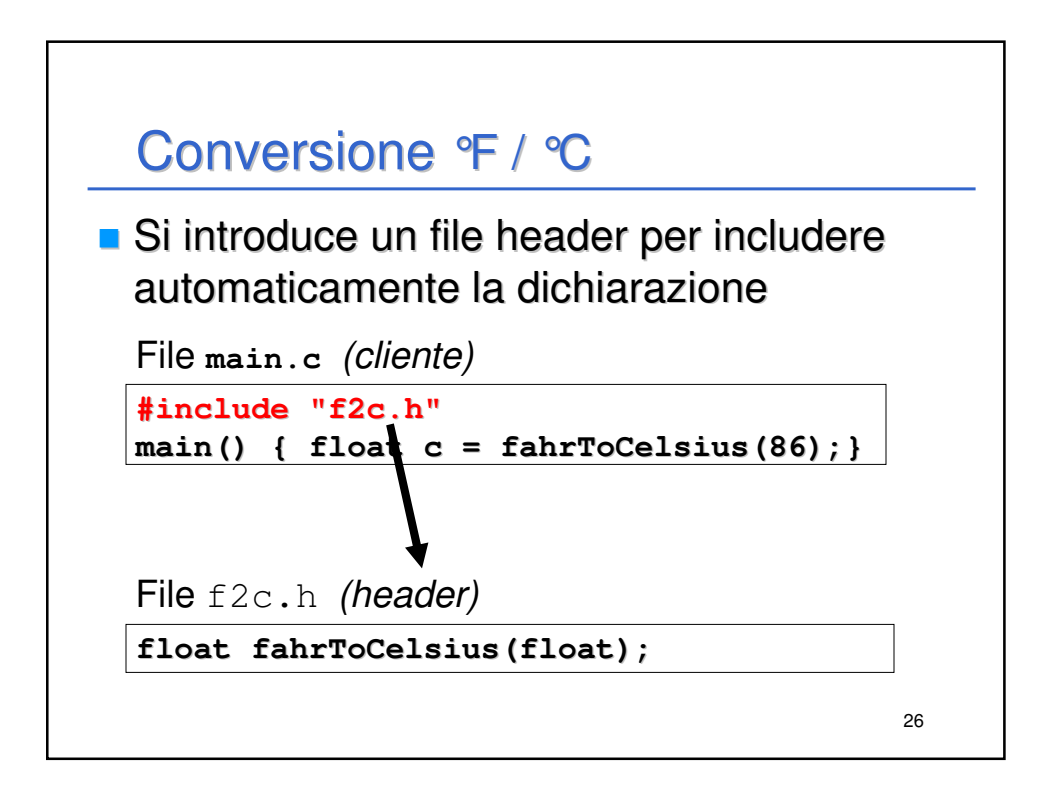

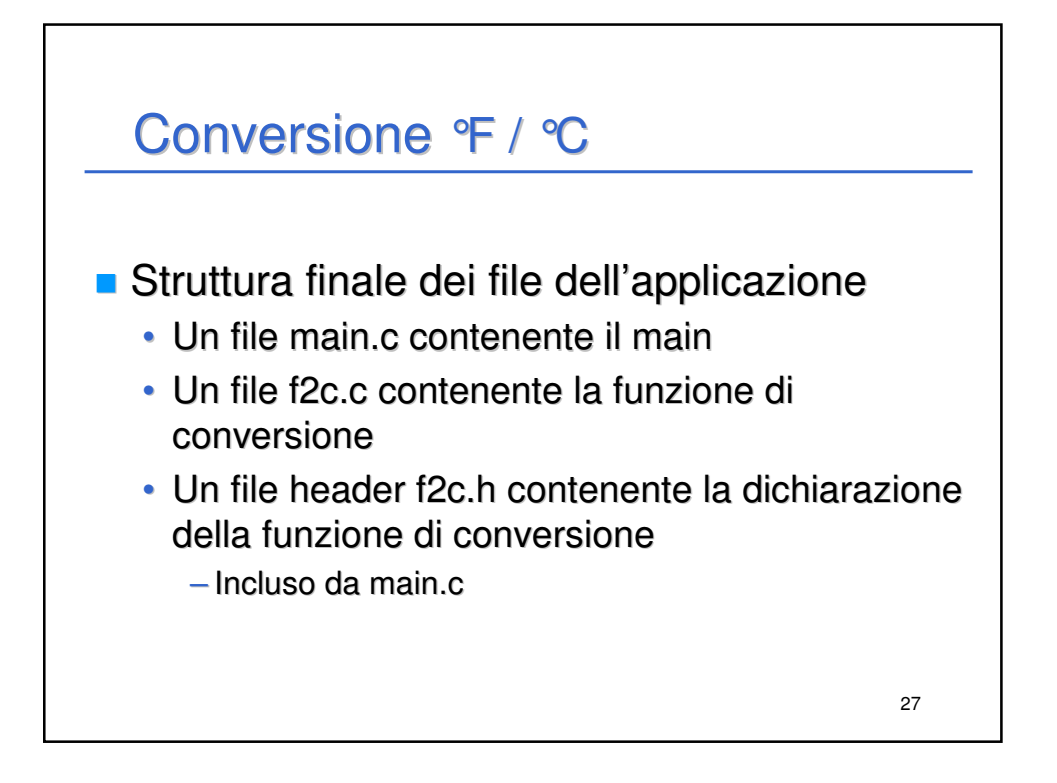

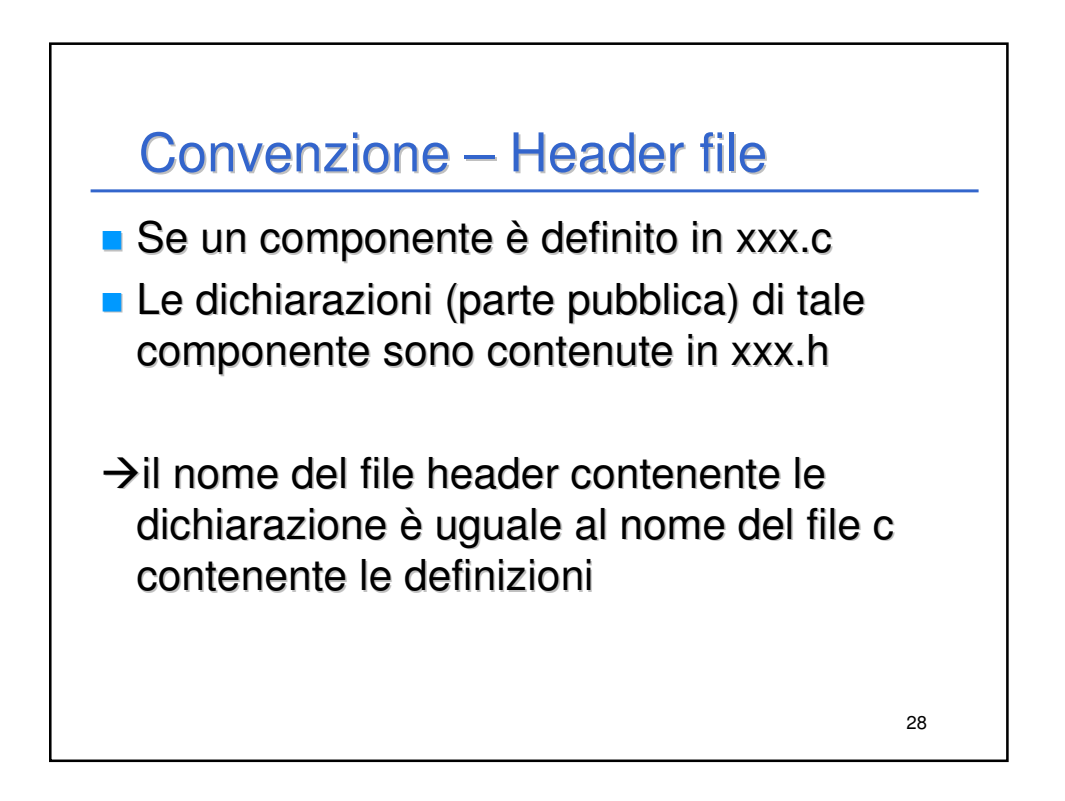